# Uni.lu HPC usage, frederic.pinel@uni.lu

- Application
- Cluster usage (2)
- Conclusion

## Context, application, objective

- Data parallel
  - loosely coupled
- Parameter sweep:
  - Statistical machine learning (SVM)
  - Evolutionary algorithms
- Objective: background process

## High level cluster usage

- Simplest possible
- "Works on my machine"™
- Oarsub -I
  - Compilation, etc.
- Oarsub

#### Low level cluster usage

- Kernels, C
- Scripts, bash awk python
- TAOUP E. Raymond, Unix R. Pike
- Kernel does one thing, stateless
- Bash hierarchy configures:
  - the kernel environment (paths, unique naming, check-pointing)
  - The kernel runtime, *Gnu Parallel* (max CPU performance)
- Shell launch:

oarsub -n "\$((4 \* \$t))\_\$((4 \* \$t +3))-4K-hilo" -l
nodes=1/core=4,walltime=72:00:00 "./run-train128x16.sh \$(( 4 \* \$t ))"

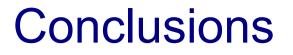

#### Cluster is a unix machine